# Asbjørn Schaathun *Double Portrait*

, 1992, Nouvelle Version 2006

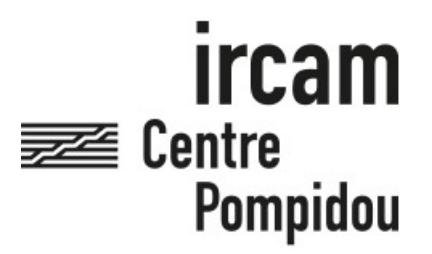

The setup and the execution of the electroacoustic part of this work requires a Computer Music Designer (Max expert).

# **Table of Contents**

<span id="page-1-0"></span>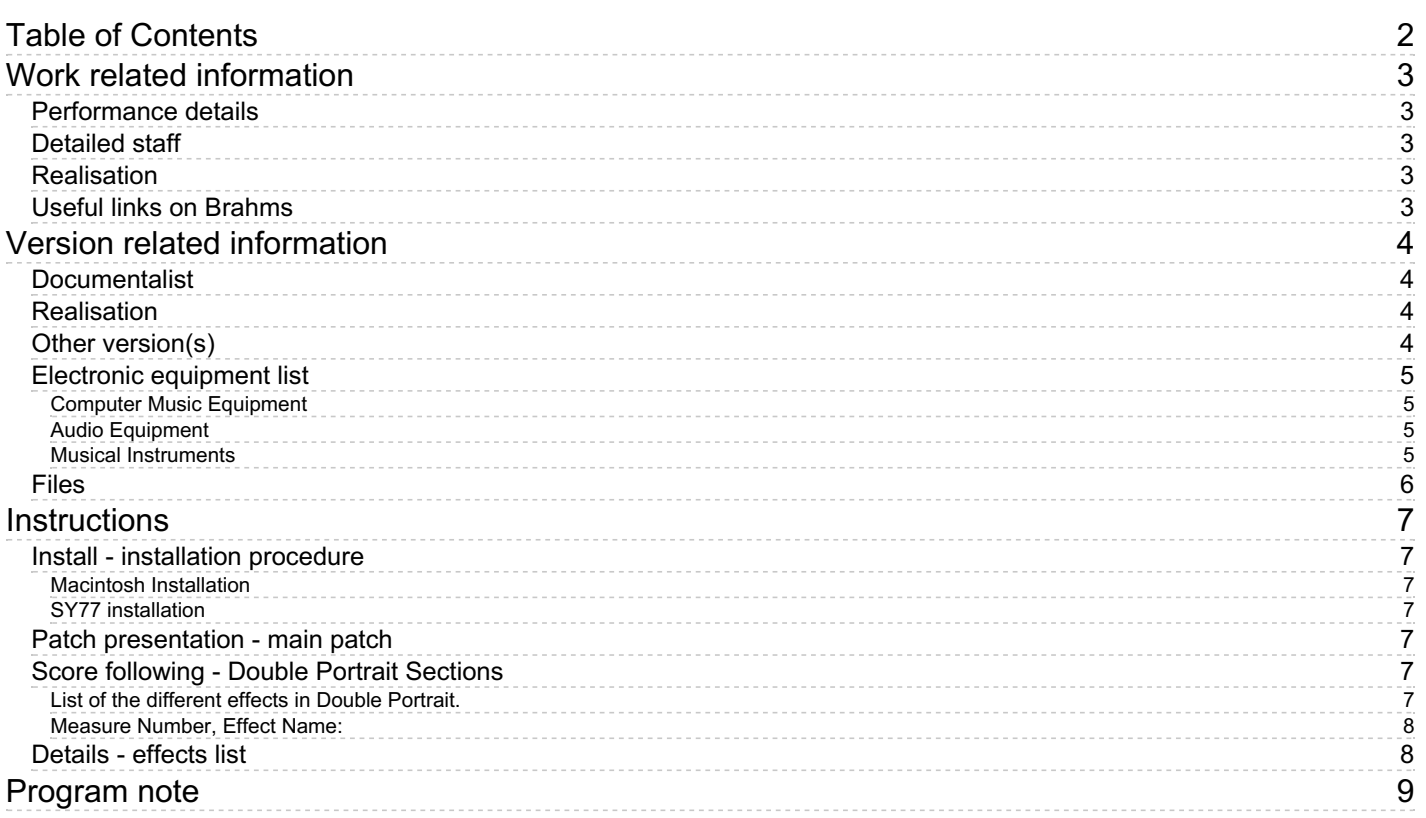

# <span id="page-2-0"></span>**Work related information**

# <span id="page-2-1"></span>**Performance details**

- None,
- None,
- April 13, 1992, Paris, Centre Georges-Pompidou, Grande Salle

Publisher : Wilhelm Hansen

# <span id="page-2-2"></span>**Detailed staff**

- soloist: 1 violin
- 2 flutes, 1 English horn, 2 clarinets, 1 bass clarinet, 1 alto saxophone, 1 bassoon (also 1 contrabassoon), 2 horns, 2 trombones, 1 tuba, 1 percussionist, 1 harp, 1 piano, 1 electronic/MIDI keyboard/synthesizer, 1 violin, 1 second violin, 2 violas, 2 cellos, 1 double bass

# <span id="page-2-3"></span>**Realisation**

• Zack Settel

# <span id="page-2-4"></span>**Useful links on Brahms**

- *Double [Portrait](https://brahms.ircam.fr/en/works/work/11735/)* **for solo violin, ensemble and electronics (1996), 28mn**
- **Asbjørn [Schaathun](https://brahms.ircam.fr/en/composers/composer/2872/)**

# <span id="page-3-0"></span>**Version related information**

Performance date: Sept. 8, 2006 Documentation date: June 9, 2006 Version state: valid, validation date : May 3, 2018, update : May 6, 2021, 3:10 p.m.

## <span id="page-3-1"></span>**Documentalist**

You noticed a mistake in this documentation or you were really happy to use it? Send us feedback!

# <span id="page-3-2"></span>**Realisation**

- Asbjørn Schaathun (Composer)
- Serge Lemouton (Computer Music Designer)

Version length: 22 mn Default work length: 28 mn

## <span id="page-3-3"></span>**Other version(s)**

- Asbjørn Schaathun Double Portrait [maxmsp5-version-untested](https://brahms.ircam.fr/sidney/work/306/) (April 29, 2010)
- Asbjørn Schaathun Double Portrait [transfert\\_mustica\\_ftp](https://brahms.ircam.fr/sidney/work/187/) (April 14, 2010)

# <span id="page-4-0"></span>**Electronic equipment list**

#### <span id="page-4-1"></span>**Computer Music Equipment**

- 1 Macintosh G5 *Apple Desktops* (Apple) Mac OS X 10.4 [CPU clock:2\*2.5]
- 1 Max/MSP *Max* (Cycling74) version 4.5.7
- 1 KX 88 *MIDI Keyboard* (Yamaha) a sustain pedal is required

#### <span id="page-4-2"></span>**Audio Equipment**

- 1 DPA 4061 *Condenser Microphones* (DPA) omnidirectional microphone fixed behind the violin bridge
- 2 Loudspeaker *Loudspeakers* for the macintosh stereo output
- 1 Loudspeaker *Loudspeakers* monitor, for synthesizer sound, close to the keyboard
- 1 Loudspeaker *Loudspeakers* for violin amplification

#### <span id="page-4-3"></span>**Musical Instruments**

1 TG77 - *Synthesizers/Expanders* (Yamaha)

# <span id="page-5-0"></span>**Files**

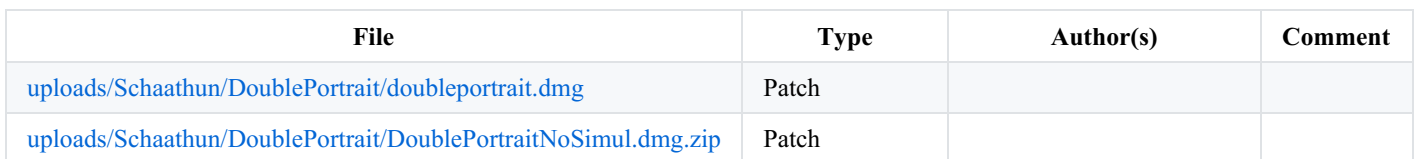

# <span id="page-6-0"></span>**Instructions**

## <span id="page-6-1"></span>**Install - installation procedure**

#### <span id="page-6-2"></span>**Macintosh Installation**

- copy the folder called DoublePortraitConcert2006 on your hard drive.
- launch Max/MSP.
- in the options menu, click on file preferences. Then add the folder DoublePortraitConcert2006/lib and DoublePortraitConcert2006/snd.
- quit MAX
- launch the file called doublePortrait11.pat  $\bullet$
- $\bullet$  turn the dsp on (with the escape key)

#### <span id="page-6-3"></span>**SY77 installation**

Load the Yamaha synthesizer by sending via midi the bulk file called doubleportraitSY77.dump.

#### <span id="page-6-4"></span>**Patch presentation - main patch**

The current effect program can be loaded using the menu on the left side of the main patch

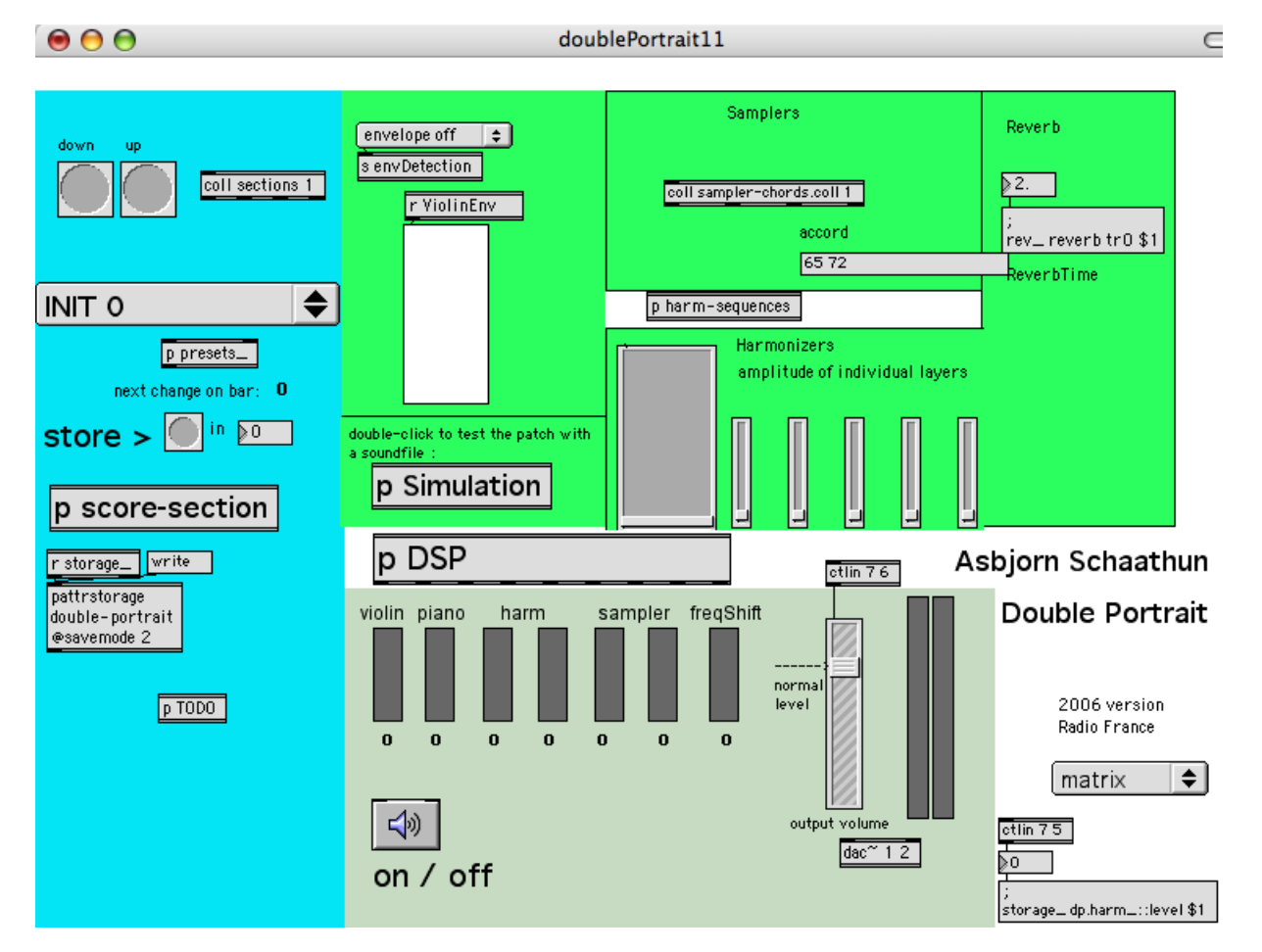

Double portrait main patch

## <span id="page-6-5"></span>**Score following - Double Portrait Sections**

#### <span id="page-6-6"></span>**List of the different effects in Double Portrait.**

The effects has to be loaded manually on each corresponding measure. You can load the next effect by pressing the computer keyboard right arrow.

## <span id="page-7-0"></span>**Measure Number, Effect Name:**

- 1, Prelude ;
- 11, Exposition;
- 37, Gambit;
- 67, Transition;
- $\bullet$  69, Prime;
- 84, Terce;
- 108, Interlude I;
- 114, Reminiscence\_I;
- $\bullet$  115, Sext;
- 154, Einschub;
- $\bullet$  160, Nones I;
- 171, TempoGiusto\_I;
- $\bullet$  178, Nones\_II;
- 180, TempoGiusto II;
- $•$  189, FSharp;
- 194, PocoMenoMosso;
- 225, Reminiscence II;
- 227, Interlude II;
- 245, EndOfInterlude\_II;
- 250, Vespers;
- 284, Reminiscence\_III;
- 285, Compline;
- 315, Lauds;

# <span id="page-7-1"></span>**Details - effects list**

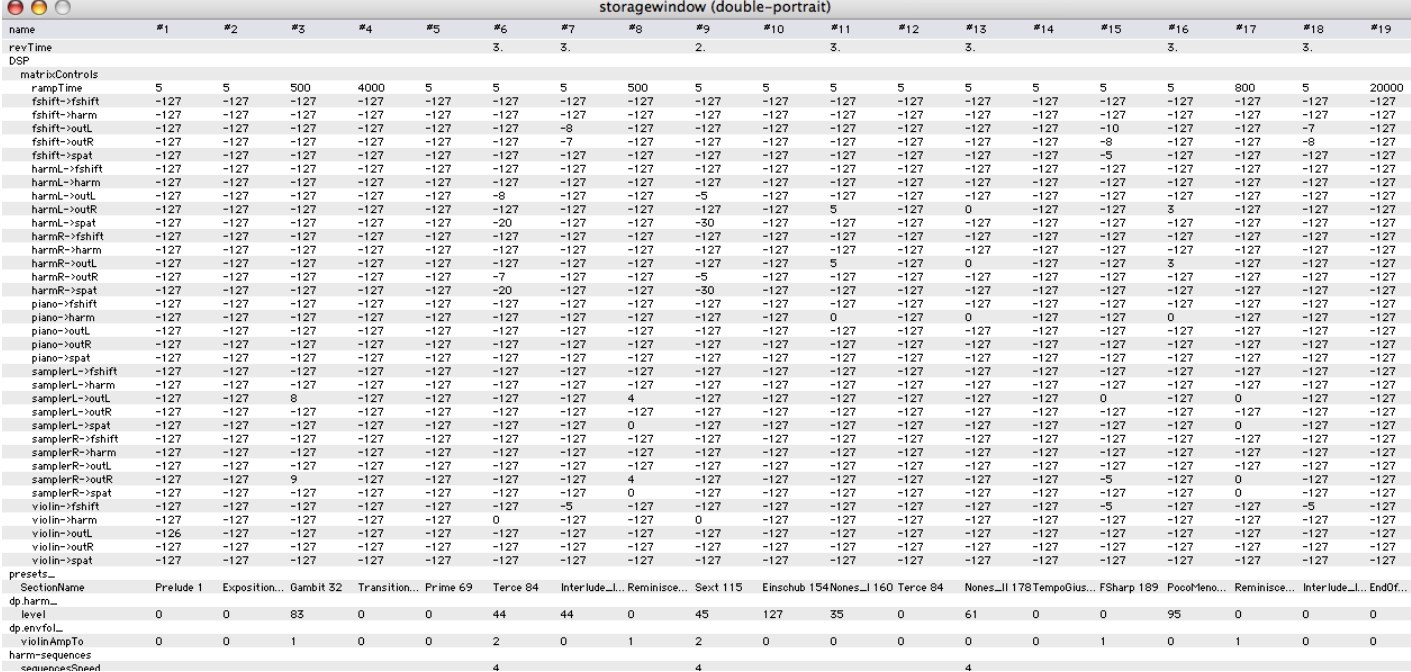

Double portrait electronic score

#### C IRCAM<sup>(cc)</sup> BY-NC-ND

This documentation is licensed under a Creative Commons [Attribution-NonCommercial-NoDerivatives](http://creativecommons.org/licenses/by-nc-nd/4.0/) 4.0 International License.

# <span id="page-8-0"></span>**Program note**

*Double Portrait* : un double hommage à deux œuvres de la première moitié du siècle — le *Concerto pour violon* d'[Alban](https://brahms.ircam.fr/en/alban-berg) Berg, et le *Concerto pour violon* de Fartein Valen (compositeur et organiste norvégien, 1887-1952), le premier dodécaphoniste norvégien.

Le geste qui ouvre le *Concerto « à la mémoire d'un ange »* de [Berg](https://brahms.ircam.fr/en/alban-berg) est peut-être le geste violonistique par excellence : celui de l'archet qui parcourt les quatre cordes, du grave à l'aigu, comme pour accorder l'instrument. Et c'est cet archétype qui est « exposé » dans les premières mesures de *Double Portrait*.

Le *Concerto* de Fartein Valen est aussi une source de proportions plus abstraites : les composantes de son thème — ses intervalles sont traduits en rapports numériques qui définissent la durée des diverses sections de *Double Portrait* ; ses contours interviennent dans les mouvements de détail de la partie de violon. Ce thème est donc pris comme « formule » — en un sens proche de celui que [Stockhausen](https://brahms.ircam.fr/en/karlheinz-stockhausen) peut donner à ce terme.

*Double Portrait* s'élabore comme *work in progress*. L'œuvre achevée comprend actuellement un prélude et deux parties — la seconde étant encadrée par deux interludes. Une troisième partie et un postlude s'y joindront ultérieurement. Cette élasticité de la forme est une conséquence directe de la conception de l'écriture : Schaathun pose un objet « donné à voir », une déclaration liminaire que l'on peut ensuite (dé)construire. Et cet objet est souvent trouvé dans l'improvisation, prenant la forme d'une « ligne » soumise à une interminable analyse : le compositeur la travaille par « degrés de reconnaissance » — selon la proximité et l'éloignement, le clair et l'obscur, le simple et le complexe. C'est ainsi que la partie de violon peut être épaissie — hypertrophiée par l'accrétion de ses propres échantillons —, ou encore comme grossie et rapprochée par le ralentissement du tempo. Le matériau est donc élaboré selon une perspective proprement temporelle, puisque, pour le compositeur, « la mémoire a ses rythmes, ses tempi : hier est plus rapide qu'avant-hier... ». Un travail au cours duquel l'ordinateur joue un rôle important, dans « la démultiplication, l'extension et la courbure [bending] » de l'idée trouvée dans l'instant.

Peter Szendy.

Version documentation creation date: None, update date: May 6, 2021, 3:10 p.m.